# **СРАВНИТЕЛЬНЫЙ АНАЛИЗ КОНСТРУКЦИЙ СИСТЕМ ВЫГРУЗКИ ЗЕРНОУБОРОЧНЫХ КОМБАЙНОВ КЗС-10 И КЗС-1218**

# **О. Л. Кузнецова**

*Учреждение образования «Гомельский государственный технический университет имени П. О. Сухого», Беларусь* Научный руководитель В. В. Миренков

Система выгрузки бункера зерноуборочного комбайна предназначена для выгрузки зерна в кузов транспортного средства. Выгрузные устройства отличаются друг от друга расположением относительно бункера комбайна (имеют нижнее и верхнее расположение) и приводом рабочих органов. Выгрузное устройство состоит из установленного в бункере под заслонками горизонтального шнека, кинематически связанного с выгрузным шнеком. В нижней части бункера имеется горловина сопряженного с кожухом выгрузного шнека. Заслонки бункера выполнены из двух частей. Одна часть установлена с постоянным зазором между заслонками и днищем и прилегает к горловине бункера, а другая, большая часть выполнена с регулируемым зазором между днищем и заслонками, что обеспечивает постепенную загрузку всего горизонтального шнека.

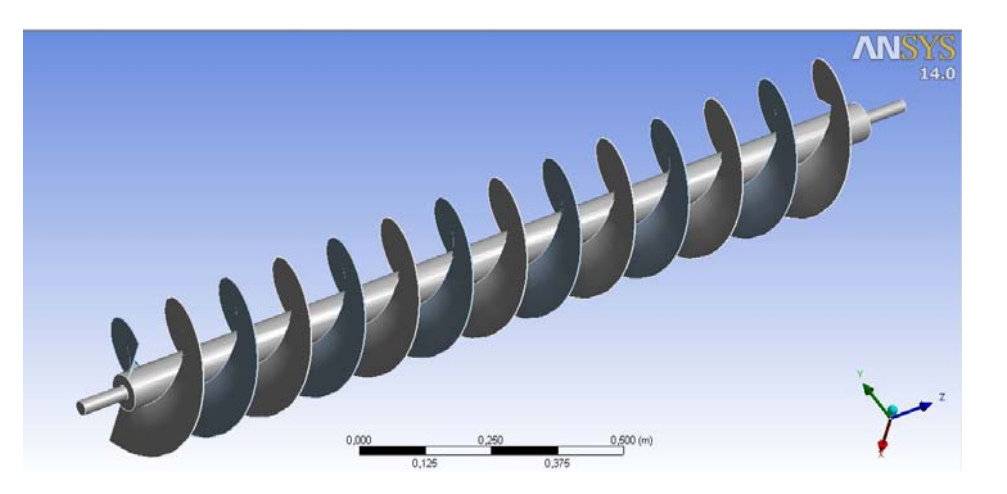

*Рис. 1.* 3D-модель 2-виткового шнека, построенная в ANSYS WorkBench

Для определения технологического процесса системы выгрузки был произведен расчет шнеков системы выгрузки 2-х комбайнов. При этом на примере КЗС-1218 учитывалось применение 2-виткового шнека и изменение частоты его вращения. Пропускная способность шнека рассчитывается по формуле

$$
q_{\text{unr}} = \frac{\pi (D^2 - d^2)}{4} t \frac{n_{\text{VI}}}{60} \gamma k,
$$

где  $k$  – коэффициент угла наклона шнека;  $n_{VI}$  – частота вращения вала *VI* шнека; *D* – наружный диаметр шнека; *d* – диаметр вала шнека; *t* – шаг витка шнека.

Пропускная способность шнека горизонтального рассчитывается по формуле (КЗС-10):

$$
q_{\text{unr}} = \frac{3,14(0,25^2 - 0,076^2)}{4} \cdot 0,22 \frac{465,8}{60} \cdot 145 \cdot 0,9 = 9,925 \text{ kr/c}.
$$

Пропускная способность шнека наклонного рассчитывается по формуле (КЗС-10):

$$
q_{\text{un}} = \frac{3,14(0,28^2 - 0,076^2)}{4} \cdot 0,25 \frac{668,13}{60} \cdot 145 \cdot 0,7 = 16,109 \text{ kr/c}.
$$

Пропускная способность шнека выгрузного рассчитывается по формуле (КЗС-10):

$$
q_{\text{m}} = \frac{3,14(0,28^2 - 0,076^2)}{4} \cdot 0,25 \frac{593,89}{60} \cdot 145 \cdot 0,9 = 18,41 \text{ kr/c}.
$$

Пропускная способность шнека горизонтального рассчитывается по формуле (КЗС-1218):

$$
q_{\text{mr}} = \frac{3,14(0,25^2 - 0,06^2)}{4} \cdot 0,22 \frac{672,13}{60} \cdot 145 \cdot 0,9 = 14,87 \text{ kr/c}.
$$

Пропускная способность шнека наклонного рассчитывается по формуле (КЗС-1218):

$$
q_{\text{unr}} = \frac{3,14(0,28^2 - 0,95^2)}{4} \cdot 0,25 \cdot \frac{742,7}{60} \cdot 145 \cdot 0,7 = 17,106 \text{ kr/c}.
$$

Пропускная способность шнека выгрузного рассчитывается по формуле (КЗС-1218):

$$
q_{\text{m}} = \frac{3,14(0,28^2 - 0,095^2)}{4} \cdot 0,25 \frac{699,88}{60} \cdot 145 \cdot 0,9 = 20,725 \text{ kr/c}.
$$

Пропускная способность шнека наклонного 2-виткового рассчитывается по формуле (КЗС-1218):

$$
q_{\text{unr}} = \frac{3,14(0,28^2 - 0,76^2)}{4} \cdot 0,25 \cdot 2 \cdot \frac{742,7}{60} \cdot 145 \cdot 0,7 = 17,907 \text{ kr/c}.
$$

Графики зависимости времени выгрузки от пропускной способности блока шнека.

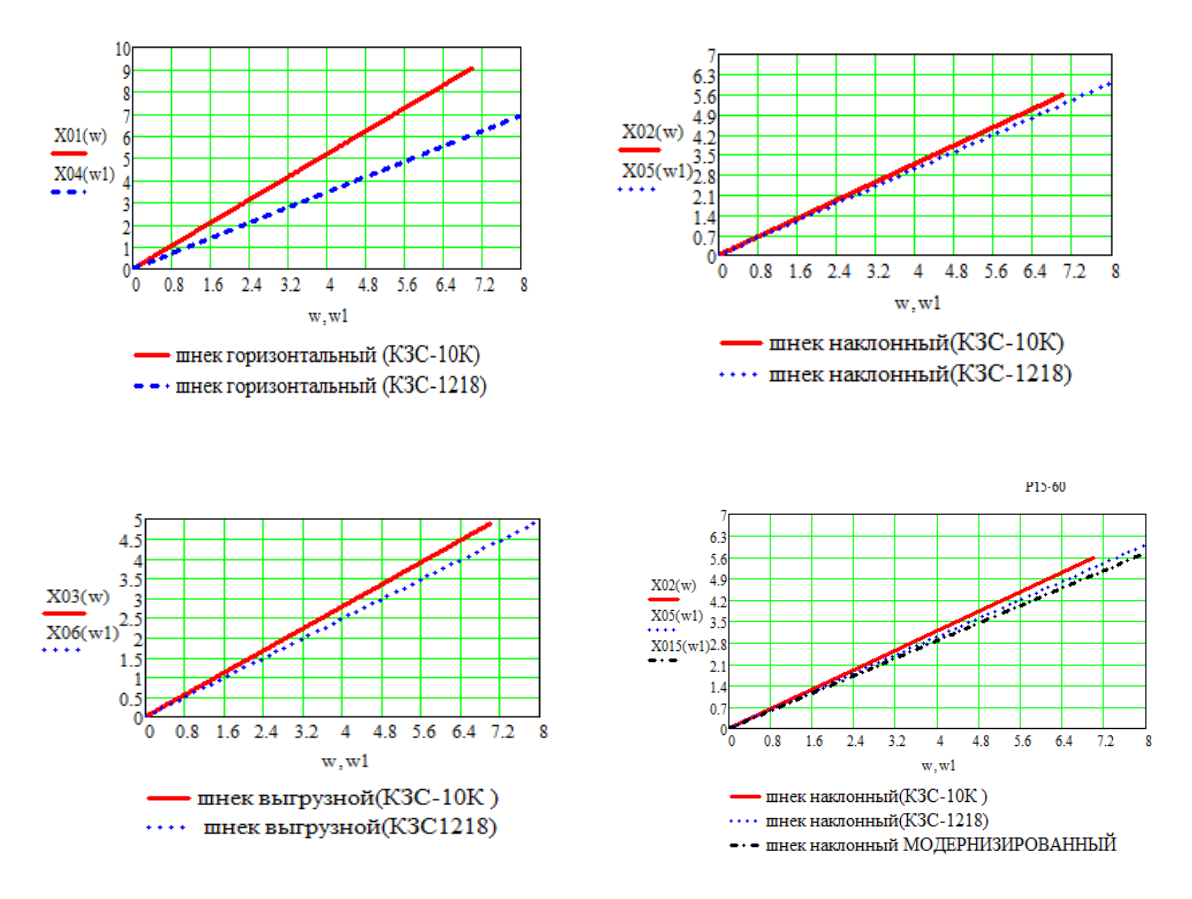

*Рис. 2.* Графики зависимости времени выгрузки от пропускной способности блока шнека

## **Cекция I. Машиностроение** *105*

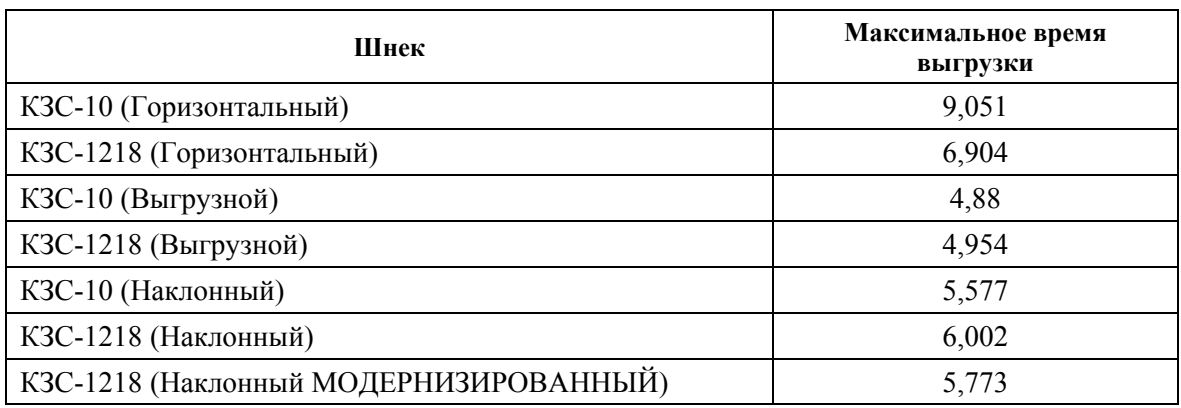

### **Максимальное время выгрузки**

Плотность зерна находящегося в бункере составляет 800 кг/м. Проанализировав данные графики и таблицу, можно смело утверждать, что производительность системы выгрузки зависит от шага витка и от частоты вращения шнека. Время выгрузки базового варианта системы на 1 мин больше, чем предлагаемого варианта (максимальное время выгрузки 8-кубового бункера со щнеком наклонным комбайна КЗС-1218 – 6 мин, а шнека наклонного 2-виткового комбайна КЗС-1218 на 1 мин меньше). Увеличение пропускной способности было достигнуто изменением частот вращения и установкой двухвиткового шнека.

На виток шнека действует окружная сила (777 Н) и осевая сила (1568,5 Н). Шнек изготовлен из стали Ст3пс. Прочностные характеристики витка: Модуль продольной упругости *Е* = 2,1 ГПа. Коэффициент Пуассона µ = 0,28. Прочностные характеристики трубы:  $E = 2.13$  ГП,  $\mu = 0.3$ .

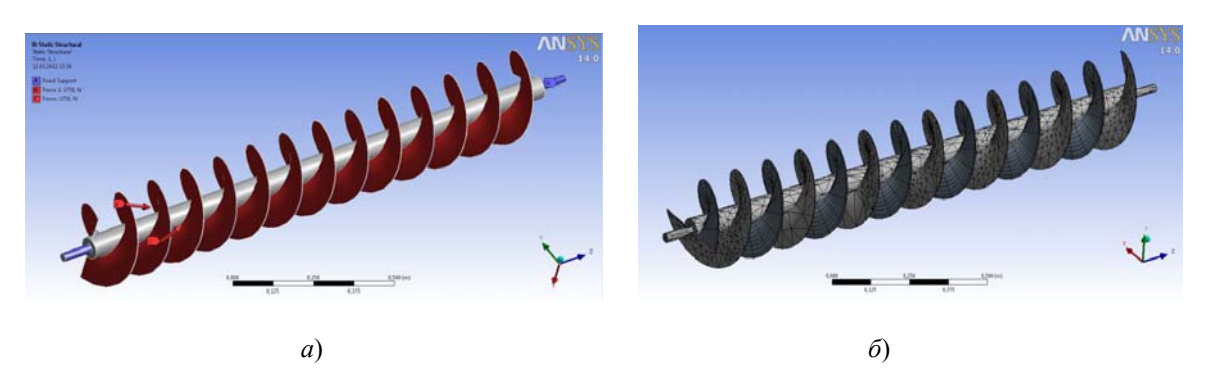

*Рис. 3.* Шнек: *а* – схема нагружения и закрепления шнека; *б* – конечноэлементная сетка на твердом теле

В результате компьютерного моделирования процесса деформирования шнека были получены эпюры перемещения и напряжения. Максимальные напряжения (77 МПа) наблюдаются в месте контакта витков шнека с трубой, максимальное перемещение наблюдаются в верхней части витков шнека (0,65 мм). Проведенные исследования позволяют сделать следующие выводы: в результате анализа 2-х систем выгрузки были получены величины пропускных способностей горизонтального, наклонного и выгрузного шнеков, в зависимости от которых были построены графики, из которых видно, что время выгрузки базового варианта системы на 1 мин больше, чем предлагаемого варианта. Общее время выгрузки 8-кубового бункера модернизированного варианта составит 6 мин. Увеличение пропускной способности было достигнуто изменением частот вращения и установкой двухвиткового шнека.

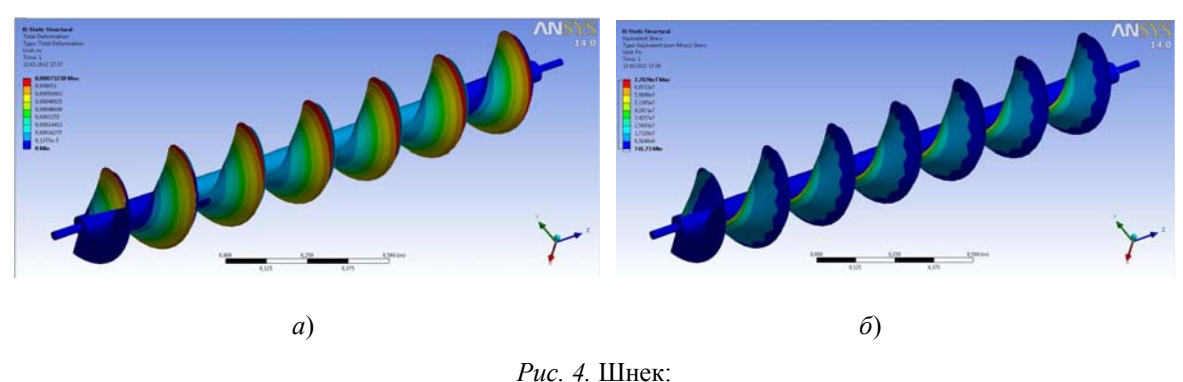

*а* – перемещение витков шнека; *б* – распределения напряжения по виткам шнека

В результате компьютерного моделирования выполнения технологического процесса шнека были получены эпюры деформаций и напряжений, максимальное значение которых не превышают допустимых.

### Литература

- 1. Каплун, А. Б. ANSYS в руках инженера : практ. рук. / А. Б. Каплун, Е. М. Морозов, М. А. Олферьева. – М. : Едиториал УРСС, 2003. – 272 с.
- 2. Компьютерное моделирование в инженерной практике. SolidWorks / А. А. Алямовский [и др.] ; под ред. Е. Кондуковой. – СПб. : БХВ-Петербург, 2005. – 800 с.
- 3. Современные тенденции развития конструкций с/х техники / под ред. В. И. Кравчука. Киев : Аграр. наука, 2004.
- 4. SOLIDWORKS (Release 2006). Users Guide. 2006.
- 5. Тракторное и сельскохозяйственное машиностроение: аксиально-роторные комбайны : журн. / под ред. Э. В. Жалнина и О. Б. Датиева. – М. : ЦНИИТЭИ, 1984.